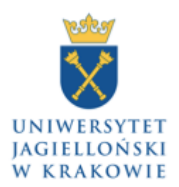

## **Informacja na temat sposobu rekrutacji do Szkoły Doktorskiej Nauk Humanistycznych**

Rekrutacja do wszystkich programów Szkoły Doktorskiej Nauk Humanistycznych na rok akademicki 2020/2021 odbędzie się poprzez platformę rekrutacyjną UJ - IRK [\(https://ir](https://irk.uj.edu.pl/pl/)[k.uj.edu.pl/pl/](https://irk.uj.edu.pl/pl/)).

**UWAGA: Kandydat PRZED otwarciem systemu rejestracji 30 czerwca 2020 powinien przygotować poniższe dokumenty w formie plików pdf (wyłącznie) o nazwach jak w instrukcji. Pliki źle sformatowane, zawierające błędne nazwy lub przygotowane niezgodnie z instrukcją, nie będą akceptowane i rekrutacja nie będzie się mogła skutecznie dokonać (Kandydat nie spełni warunków formalnych).** 

- 1. W pełni zanonimizowany plik pdf zawierający projekt planu badawczego oraz przykładowy tekst będący świadectwem kompetencji badawczych Kandydata (szczegóły, wraz z formularzem, na stronie Szkoły). Nazwa pliku to indywidualny numer IRK, np. IRK02255. W pliku nie może się znaleźć żadna informacja, która mogłaby pozwolić na identyfikację Kandydata.
- 2. Kopię dyplomu ukończenia studiów II stopnia (jeśli posiada) w pliku pdf, którego nazwa to Dyplom-imię-nazwisko Kandydata-numer IRK, np. Dyplom-Jan-Kowalski-IR-K02255.
- 3. Jeśli Kandydat nie uzyskał tytułu zawodowego magistra, ale ukończy studia w roku akademickim 2019/2020, kopię poświadczenia wystawionego przez promotora pracy magisterskiej wraz z pieczątką jednostki, w której Kandydat studiuje, o planowym terminie egzaminu magisterskiego. Plik pdf powinien mieć nazwę: Poswiadczenie-imięnazwisko Kandydata-nr IRK, np. Poswiadczenie-Jan-Kowalski-IRK02255.
- 4. Jeśli Kandydat nie uzyskał tytułu zawodowego magistra i nie ukończy studiów II stopnia w roku akademickim 2019/2020, ale jest laureatem konkursu MNiSW "Diamentowy Grant", kopię zaświadczenia o uzyskaniu Diamentowego Grantu. Plik pdf powinien mieć nazwę: Diamentowy-grant-imie-nazwisko-numer IRK, np. Diamentowy-grant-Jan-Kowalski-IRK02255.
- 5. Jeśli Kandydat nie uzyskał tytułu zawodowego magistra i nie ukończy studiów II stopnia w roku akademickim 2019/2020, ale chce ubiegać się o przyjęcie do Szkoły Doktorskiej Nauk Humanistycznych w trybie specjalnych dla wybitnych absolwentów studiów I stopnia, to należy wskazać w odpowiednim miejscu w formularzu aplikacji co najmniej trzech samodzielnych pracowników naukowych (mogących pełnić funkcję promotora), którzy przygotują na potrzeby procesu oceny rekomendacje. Wskazane jest, by co najmniej jedna osoba była spoza ośrodka, w którym Kandydat studiował.

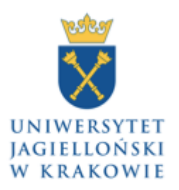

- 6. Plik pdf z opinią pracownika naukowego posiadającego co najmniej stopień doktora i uprawnienia do opieki nad doktorantem jako promotor główny na temat potencjału badawczego Kandydata (formularz będzie dostępny na stronie Szkoły do ściągnięcia). Plik powinien mieć nazwę: Opinia-Imię-Nazwisko Kandydata-Numer IRK, np. Opinia-Jan-Kowalski-IRK02255.
- 7. Plik pdf ze szczegółowym uzasadnieniem wyboru jednostki (Wydziału/Instytutu/Katedry), w której mają być realizowane badania – (maks. 900 znaków ze spacjami) - formularz będzie dostępny na stronie Szkoły do ściągnięcia. Plik powinien mieć nazwę: Uzasadnienie-Imię-Nazwisko Kandydata-Numer IRK, np. Uzasadnienie-Jan-Kowalski-IRK02255.

## **Dodatkowe dokumenty poświadczające osiągnięcia Kandydata (jeśli je posiada):**

- 8. Kopia zaświadczenia o uzyskaniu finansowania w ramach konkursu MNiSW "Diamentowy Grant". Plik pdf powinien mieć nazwę: Diamentowy-grant-imie-nazwisko Kandydata-numer IRK, np. Diamentowy-grant-Jan-Kowalski-IRK02255.
- 9. Kopia poświadczenia o uzyskaniu stypendium ministra nauki i szkolnictwa wyższego dla wybitnego studenta studiów II stopnia (jeśli takowe posiada). Plik pdf powinien mieć nazwę: Stypendium-Imię-Nazwisko-Numer IKR, np. Stypendium-Jan-Kowalski-IRK02255.
- 10.Kopia zaświadczenia o uzyskaniu w drodze konkursu finansowania własnego projektu badawczego ze źródeł zewnętrznych. Plik pdf powinien mieć nazwę: Grant-Imię-Nazwisko-Numer IRK, np. Grant-Jan-Kowalski-IRK02255.
- 11.Kopia dwóch dyplomów ukończenia studiów II stopnia oba dyplomy w jednym pliku pdf. Nazwa pliku to: Dyplomy-imię-nazwisko Kandydata-numer IRK, np. Dyplom-Jan-Kowalski-IRK02255.